# Komputerowe wspomaganie projektowania - course description

#### General information

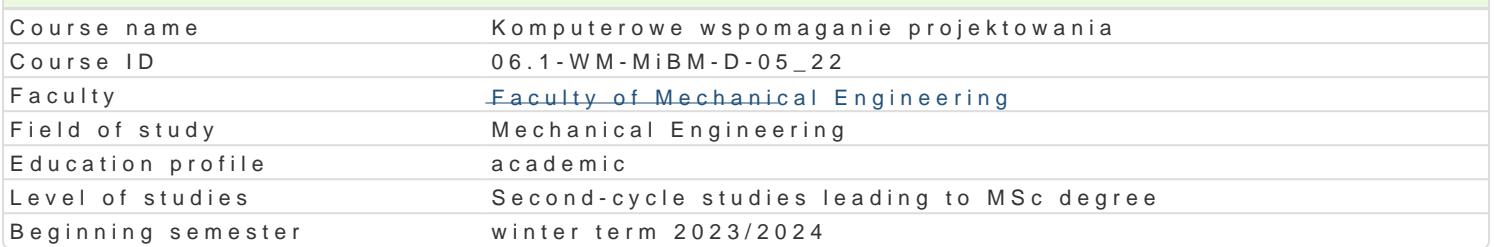

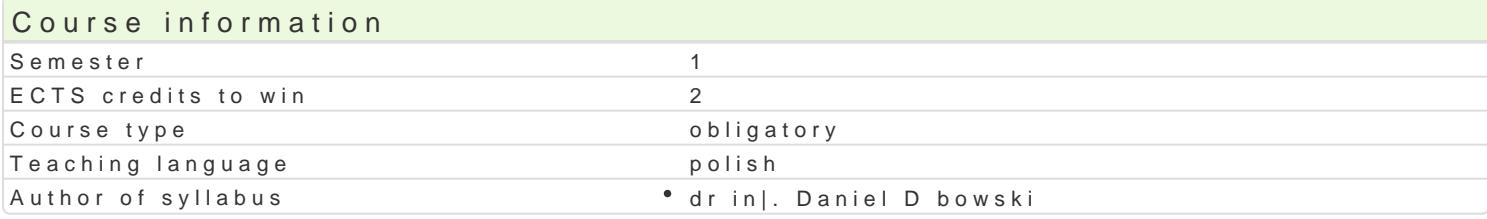

#### Classes forms

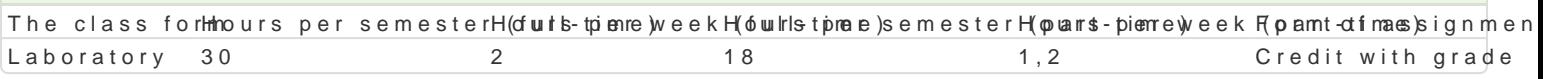

#### Aim of the course

Systemy CAD stanowi podstawowe narz dzie pracy wspóBczesnego konstruktora. Celem przedmiotu j wspomaganego projektowania. Wskazanie mo|liwo[ci wynikaj cych ze stosowania okre[lonych systemó wybranym systemie CAD.

#### Prerequisites

Rysunek techniczny, Komputerowe wspomaganie projektowania AutoCAD I, Podstawy konstrukcji masz

#### Scope

Wprowadzenie do systemów typu CAD 3D. Omówienie mo|liwo[ci uzyskania wersji studenckich poszcz systemach CAD 3D ukBady wspóBrz dnych, bryBy i edycja bryB, materiaBy, rendering, eksport i imp wybranym systemie CAD, np.: Autodesk Inventor , SolidWorks, T-Flex,. Modelowanie wybranego urz c rysunków zBo|eniowych, wykonawczych, eksploduj cych, ofertowych, pogl dowych i innych. Modelowa blaszane, profilowe.

#### Teaching methods

Zaj cia realizowane w laboratorium komputerowym. W trakcie zaj prowadzcy omawia poszczególne realizuje samodzielnie wiczenia. W ramach danego przedmiotu przewiduje si równie| indywidualn p systemu CAD 3D) lub laboratorium komputerowym (poza godzinami zaj dydaktycznych), w celu utrwa

#### Learning outcomes and methods of theirs verification

Outcome description **Outcome** sym*I*beotIhsods of verification The class form Potrafi oceni przydatno[ i mo|liwo[ wykorzystania n<u>Ko\_w</u>lynch osi ganidis(dessinoink i Laboratory technologii) w zakresie komputerowo wspomaganego projektowania

Zna podstawowe metody oraz techniki stosowane przyK\_rowZowi zy właaniu ob Belovay icchn and eval lu abiconatoofry zadaD in|ynierskich dotycz cych konstrukcji mechanicznych, wykothzey stywoleny'cshpw actical skills wspóBczesnym biurze projektowym

Potrafi pozyskiwa informacje z literatury, baz danych otraz innycan wo bas e iwa e ion and evaluat bioornatoofry dobranych zródeB oraz integrowa uzyskane informacje w zakresiehe ystuedneónw's  $\beta$  Pactical skills

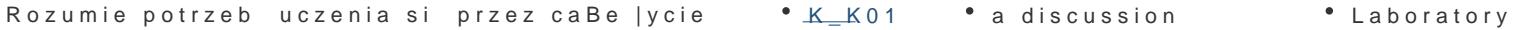

Ma podbudowan teoretycznie wiedz dotyczc zaga<sup>e</sup>d. Ki\_e Dookbejm<sup>e</sup>u ja odyi**s b**uososoówmie \* Laboratory rozumiane komputerowo wspomagane projektowanie

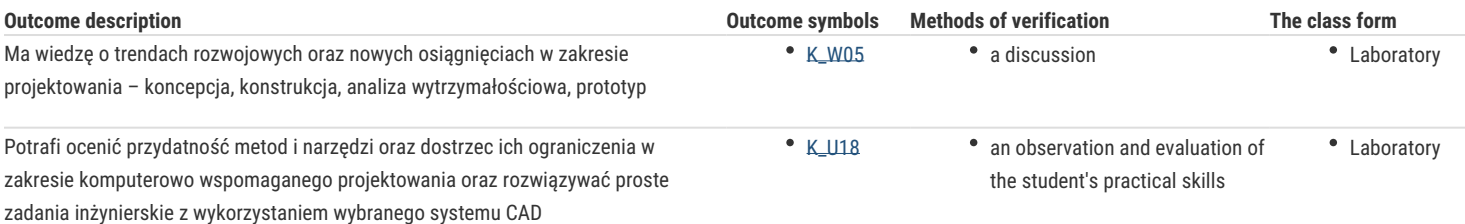

## Assignment conditions

Ocena z laboratorium jest określana na podstawie pracy semestralnej przygotowanej przez studenta w wybranym systemie CAD 3D, realizacji poszczególnych ćwiczeń laboratoryjnych oraz aktywności studenta na zajęciach.

## Recommended reading

- 1. Jaskulski A.: AUTODESK INVENTOR PROFESSIONAL 2019PL/2019+/FUSION 360, Wydawnictwo naukowe PWN 2018.
- 2. Jaskulski A.:AUTODESK INVENTOR METODYKA PROJEKTOWANIA, Wydawnictwo naukowe PWN 2016
- 3. Stasiak F.: Zbiór ćwiczeń. Autodesk Inventor 2018. Kurs podstawowy. Wydawnictwo Expert Books 2018.
- 4. Chlebus E.: Techniki komputerowe CAx w inżynierii produkcji, WNT, Warszawa, 2000.
- 5. Sydor M.: Wprowadzenie do CAD, Wydawnictwo Naukowe PWN, Warszawa, 2009.
- 6. http://www.autodesk.pl/products/inventor/free-trial

### Further reading

- 1. Bis J., Markiewicz R.: Komputerowe wspomaganie projektowania CAD podstawy, REA, 2008.
- 2. Sybilski K.: Modelowanie 2D i 3D w programie Autodesk Inventor. Podstawy ćwiczenia dla uczniów średnich szkół technicznych, REA 2009.

## Notes

Modified by dr inż. Daniel Dębowski (last modification: 06-09-2023 15:39)

Generated automatically from SylabUZ computer system